# Linux Educacional 5 - Software Livre nas Escolas Publicas ´

Cleide Possamai<sup>1</sup>, Diego G. Pasqualin<sup>1</sup>, Eduardo Todt<sup>1</sup>, Juliana Bueno<sup>1</sup>

 $1$ Departamento de Informática – Universidade Federal do Paraná (UFPR) Caixa Postal: 19081 – 81531-980 – Curitiba – PR – Brasil

{cleide, dpasqualin, todt, juliana}@c3sl.ufpr.br

*Abstract. This article describes the development and the key features of the most adopted operating system in public schools in Brazil, the Linux Educational. The main features of the system in its version 5 are described, particularly the automatic update, the management and visualisation of educational content, as well the tool that helps in the monitoring of the entire computer park (PROIN-FODATA) spread over the country.*

*Resumo. Este artigo descreve o desenvolvimento e principais caracter´ısticas do sistema operacional mais presente nas escolas publicas do Brasil, o Linux Edu- ´ cacional. Sao descritas as principais funcionalidades do sistema em sua vers ˜ ao˜*  $5$ , como o sistema de atualização automático, o gerenciamento e visualização *de conteudos educacionais, al ´ em da ferramenta que auxilia o acompanhamento ´* de todo o parque computacional (PROINFODATA) distribuído pelo país.

# 1. INTRODUÇÃO

Laboratórios de informática são hoje cada vez mais comuns no ambiente escolar brasileiro. Em especial, por ações como o Programa Integrado Programa Nacional de Tecnologia Educacional (ProInfo), um projeto do governo federal que visa promover o uso pedagógico de tecnologias da informação relacionadas a conteúdos educacionais nas escolas públicas de todo o Brasil e que vem instalando laboratórios de informática em milhares de escolas. Um componente fundamental para o sucesso destes laboratórios é o sistema operacional e seus aplicativos.

Imbuídos deste propósito o Ministério da Educação (MEC), o Fundo Nacional de Desenvolvimento da Educação (FNDE) e o Centro de Computação Científica e Software Livre (C3SL) da Universidade Federal do Paraná (UFPR) realizaram um trabalho em conjunto desenvolvendo um sistema operacional livre, voltado à educação, visando maximizar o desempenho na utilização de computadores escolares. A qualidade de uma distribuição com esse objetivo é ponto-chave para conquistar os usuários dos laboratórios (alunos, professores e servidores públicos) e motivá-los a continuarem utilizando software livre fora da escola.

As atividades do projeto foram desenvolvidas por equipes de estudantes de graduação e mestrado, coordenadas por professores da UFPR especialistas no tema. As equipes são responsáveis pela prospecção de soluções e implementação de novos pacotes de software.

Todo produto gerado neste projeto é licenciado sob licença GPL (software livre). São utilizadas ferramentas de controle de versão (GIT), sistemas de gerenciamento de projetos (Redmine) e de integração contínua (Jenkins). Reuniões presenciais ou videoconferências são realizadas com o MEC/FNDE e técnicos colaboradores para acompanhamento do projeto, validação das soluções propostas e eventuais correções no direcionamento do projeto.

Entre as principais características do LE5 podemos citar o sistema de atualização automática, que utiliza um repositório de pacotes específico para o projeto e garante que correções e novas funcionalidades sejam propagadas rapidamente para todo o Brasil, a interface simples e intuitiva que permite acesso direto as ferramentas mais utilizadas e também a disponibilidade e gerenciamento de conteúdos didáticos providos pelos Ministério da Educação (MEC), acessíveis localmente através de uma ferramenta específica.

### 2. Características e Funcionalidades do Linux Educacional

#### 2.1. Sistema Base

O Linux Educacional 5 (LE5) é uma customização do Ubuntu 12.04, escolhido por possuir uma base já consolidada de usuários [DistroWatch 2013] e suporte estendido de três anos. O ambiente gráfico Unity porém foi descartado em detrimento do Gnome 3.6 por questões de instabilidade presentes na data do lançamento do Ubuntu 12.04.

O Gnome está presente em sua forma padrão (gnome-shell), e também em sua forma simplificada (gnome-fallback), recomendada para uso em maquinário de menos performance por possuir recursos graficos limitados. No momento do login ambas as ´ opções são apresentadas ao usuário que opta pela mais adequada ao seu computador.

### 2.2. Conteúdo Educacional

O fácil acesso a conteúdos educacionais é um dos principais objetivos no desenvolvimento do Linux Educacional. O acervo existente é disponibilizado pelo Governo Federal Brasileiro em diversas fontes, entre elas:

- Portal Domínio Público: sítio que fornece acesso a uma biblioteca virtual, constituída por obras de domínio público ou devidamente licenciadas, envolvendo um enorme acervo de livros, músicas, filmes e imagens.
- Portal do Professor: portal desenvolvido para auxiliar o professor nas atividades de ensino. O sítio apresenta notícias da área, além de oferecer cursos e uma ferramenta para criação de aulas, individuais ou colaborativas.
- Banco Internacional de Objetos Educacionais: o sítio provê uma ferramenta de busca online para objetos educacionais criados em várias línguas para as diferentes etapas do ensino, desde ensino infantil até educação superior.
- Repositório Debian: repositório de pacotes Debian com conteúdos educacionais, instalaveis para consulta local no Linux Educacional ou em qualquer sistema ´ que aceite o padrão Debian de distribuição de pacotes. Os conteúdos dispostos nesse repositório são um compilado dos conteúdos encontrados no Portal Domínio Publico, Portal do Professor e Banco Internacional de Objetos Educacionais. ´

Uma ferramenta foi desenvolvida para permitir acesso simplificado às fontes de conteúdos mencionadas acima. A *Edubar*, como a ferramenta é chamada, é composta por ícones dispostos na parte esquerda da área de trabalho (Figura 1) com *links* diretos aos sites do governo que são abertos no navegador padrão, além de uma extensão do

*gnome-shell*, desenvolvida especificamente para buscar, visualizar e instalar conteúdos educacionais para acesso local (Figura 2).

O usuário pode efetuar a busca de conteúdo pelo nome do autor, categoria, ou qualquer palavra chave que possa identificar a obra desejada. Além de apresentar os conteúdos já instalados como retorno da busca, a Edubar sugere conteúdos relacionados disponíveis para instalação, incentivando assim a curiosidade e apresentando de forma simples material potencialmente útil ao usuário.

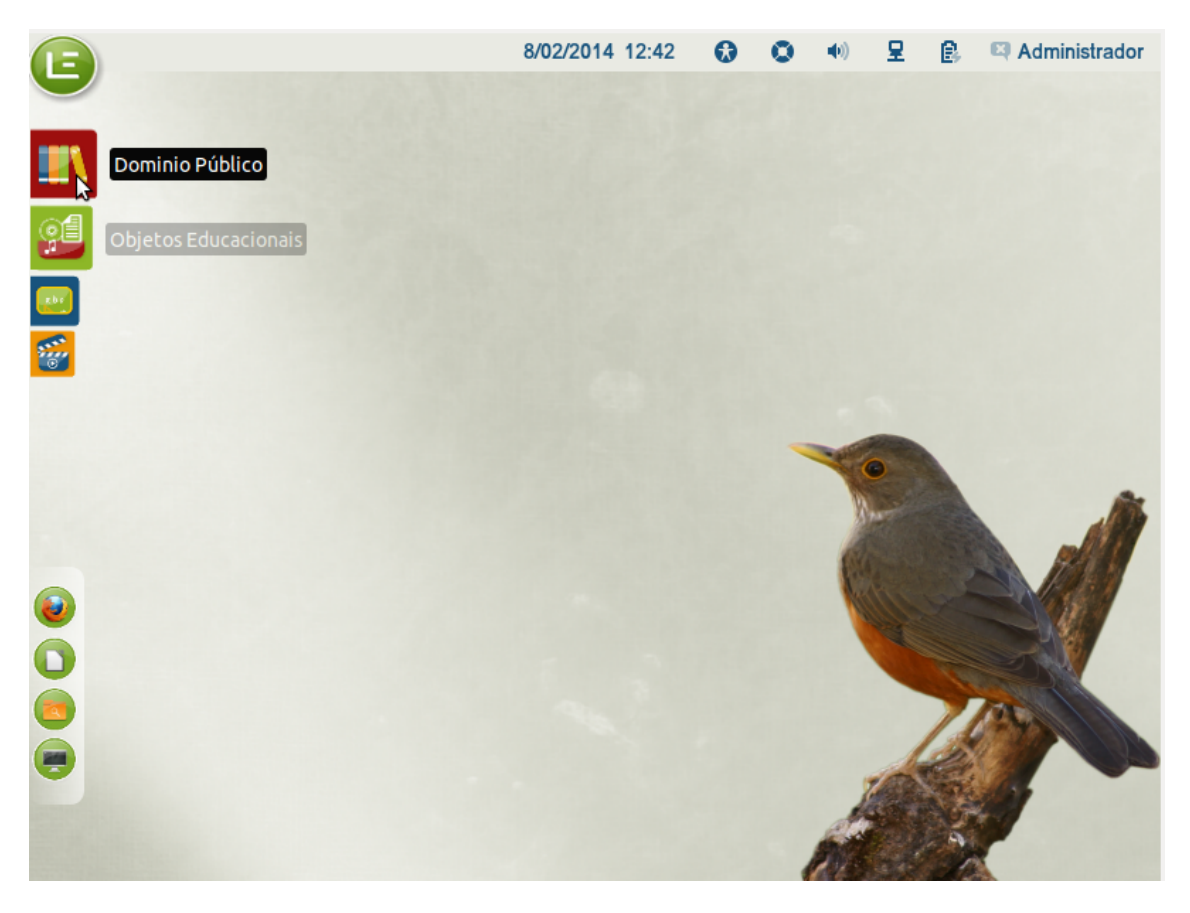

**Figura 1. Area de trabalho do LE5, com Edubar em destaque ´ a esquerda da ` imagem**

### 2.3. Interface do LE5

Conforme [Benyon 2011], a interface para um sistema interativo são todas as pecas do sistema com as quais as pessoas têm contato, seja ele físico, perceptivo ou conceitual. No LE5, houve a preocupação de que estas "peças" fossem projetadas a fim de estabelecer uma ruptura de estilo com o que vinha sendo apresentado até a versão 4 e ser mais intuitiva para os seus usuários. A seguir são descritos os principais elementos de interface que foram estudados para o desenvolvimento do ambiente de interface e de interação desta versão e que a distingue das demais versões anteriores:

• Estilo visual: o LE 5 segue a tendência das interfaces de dispositivos móveis e dos sistemas operacionais mais novos. Com isso, a interface contém menos apelos visuais e os ícones são simplificados e de associação mais direta ao conteúdo a que faz referência.

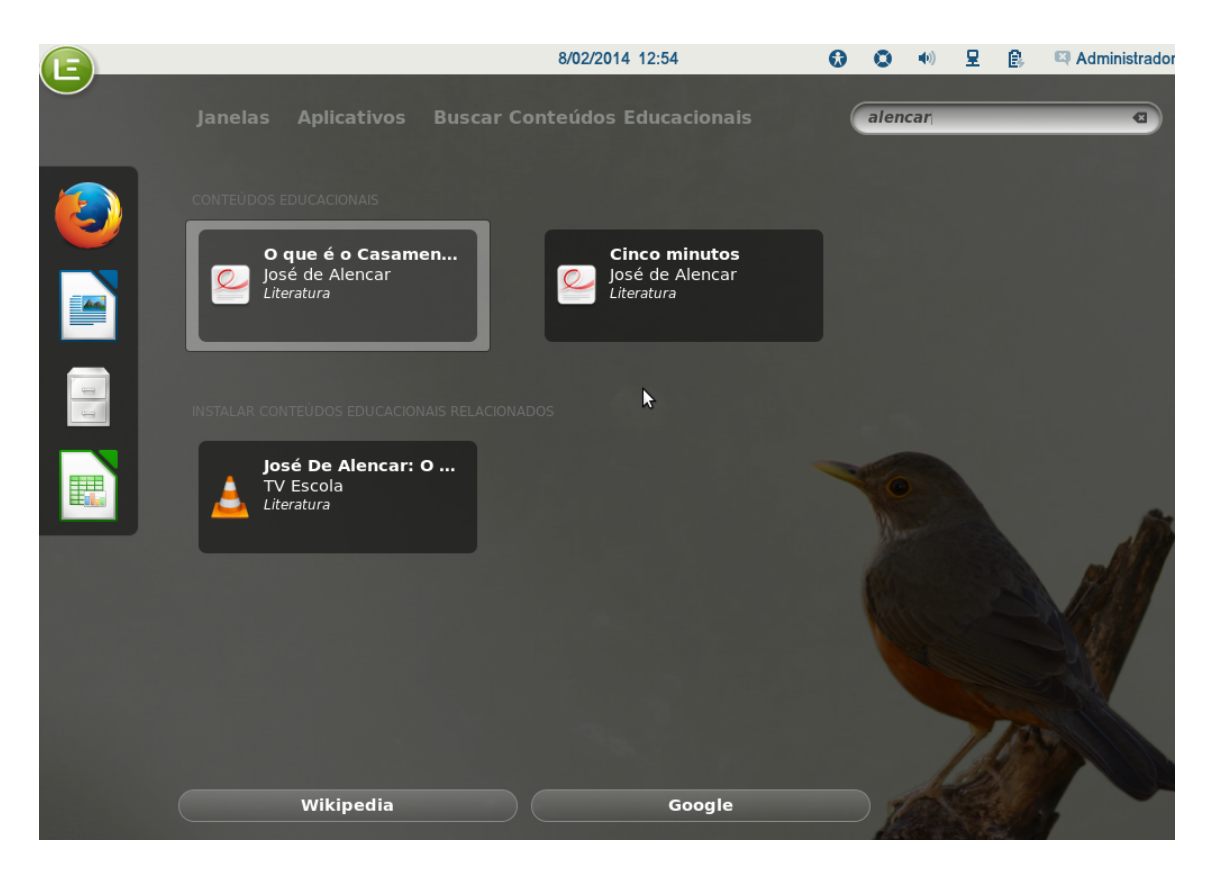

Figura 2. Ferramenta de busca de conteúdos educacionais

- Cores: o verde foi mantido como a cor principal do LE. Porem, explorou-se a ´ gama de cores utilizada no portal do MEC para o design dos ícones. Também, foi feita uma pesquisa bibliográfica sobre cores e composições cromáticas para assegurar conforto a leitura na tela. `
- Edubar: foi sintetizada, de forma a representar cada portal com poucos elemento. Também, foi atribuída uma cor de fundo para cada ícone (Domínio Público, Tv Escola, Portal do Professor e Banco Internacional de Objetos) para que pudessem ser facilmente distintos.
- Barra de aplicativos: a busca e a ativação dos aplicativos pelo usuário são feitas de modo mais direto e facilitado, aproveitando recursos de estruturação e de busca do Gnome presentes nos dispositivos móveis.
- Papel de parede: com o objetivo de seguir as características utilizadas usualmente nos papeis de parede (imagens com poucos efeitos visuais), optou-se em utilizar ´ uma imagem simples que fosse um símbolo nacional. Após uma intensa pesquisa de imagens, escolhe-se uma ave símbolo do Brasil, o Sabiá Laranjeira.

### 2.4. Atualização Automática

Toda modificação no sistema base necessária para cumprir os requisitos do LE são feitas através da criação de pacotes Debian[Debian 2013], os quais possuem diferentes funções, que vão desde alterações na configuração geral do sistema, de elementos de interface, além da remoção de programas desnecessários e adição de novas ferramentas.

Ao todo três repositórios[Debian 2014] debian são utilizados para armazenar esses pacotes Debian. Cada repositório cumpre a uma funcionalidade específica na etapa de desenvolvimento. Os desenvolvedores utilizam o repositório *le5-unstable* para submeter e verificar modificações. Após teste inicial feito pelo próprio desenvolvedor o pacote é enviado para o repositório le5-testing, onde a equipe de testes verifica a validade das mudanças propostas, utilizando testes unitários e de integração com o sistema. Uma vez aprovada a modificação o pacote é então copiado para o repositório le5-stable, acessível pelas máquinas nas escolas equipadas com o LE5.

Na instalação do LE5 nas escolas o pacote chamado *le-autoupgrade* verifica diariamente por modificações no repositório *le5-stable*, atualizando o sistema conforme necessidade. Ele consiste em um *script shell*, executado pelo *cron*<sup>1</sup> e que faz o download e a instalação de novos pacotes do LE, localizados no repositório acima mencionado, e também do sistema base, cujas atualizações provêm dos repositórios do Ubuntu 12.04.

E importante notar que tal atualização se executada de forma simultânea em todos os computadores de um laboratório utilizaria toda a banda de internet disponível, prejudicando as atividades escolares. Dessa forma o *le-autoupgrade* realiza o processo em horários aleatórios do dia, reduzindo a probabilidade de saturação da rede pelo sistema de atualização automática.

A necessidade de um sistema de atualização automática em contraposição ao método do sistema base onde o usuário é questionado sobre as atualizações é devida a dois principais fatores, (1) a possível falta de experiência ou mesmo inexistência de um técnico responsável pelo maquinário da escola, situação onde o sistema iria se degradar com o passar do tempo devido a falta de manutenção e (2) propagação imediata de correções de *bugs* e instalação de novas funcionalidades. Assim sendo o sistema de atualização garante que problemas encontrados e melhorias sugeridas pelos usuários sejam propagadas e aplicados em todas as escolas do país no prazo de vinte e quatro horas.

#### 2.5. PROINFODATA

A informatização das escolas no Brasil é um grande desafio que envolve a escolha do maquinário adequado, o planejamento da distribuição dos bens, além das estimativas sobre o uso de todo o maquinário distribuído. Não basta saber se o computador comprado foi de fato entregue à escola destino, é importante também identificar se ele é de fato utilizado, além de algumas outras características importantes, como o deterioramento do hardware por defeitos ou defasagem em relação ao avanço da tecnologia, além de alterações não autorizadas nos equipamentos.

Com base nos problemas apresentados, o projeto PROINFODATA foi criado para acompanhar a entrega e o funcionamento dos computadores nas escolas publicas. O pro- ´ jeto consiste em um agente de coleta de dados, embarcado no LE5, que envia para um servidor central informações de inventário da máquina e uso de rede. Os dados são sumarizados e exibidos graficamente e através de relatórios em um portal *Web*, permitindo ao MEC e a sociedade acompanhar a evolução e estado do parque computacional instalado.

O PROINFODATA foi também desenvolvido pelo C3SL e o Portal é acessível no endereço http://proinfodata.c3sl.ufpr.br. Nesta data o Portal aponta cerca de 160.000 máquinas com Linux Educacional instalado, sendo aproximadamente  $120.000$  com a versão  $4.0$  do sistema e  $40.000$  com a versão mais recente 5.

 $1$ Ferramenta que executa comandos agendados com periodicidade configurável.

## 3. Comunidade e Suporte

Estima-se que a base de usuários atual do Linux Educacional esteja em torno de cinco milhões de usuários. O C3SL mantém um e-mail para suporte ao usuário, mas oferecer suporte direto a todos os usuários seria algo enviável. Porém, como e de costume em um projeto de Software Livre de grande impacto, uma co- ´ munidade independente se formou em torno do Linux Educacional. O sistema foi recebido de forma muito positiva pelos técnicos das regionais de ensino, que acabaram por criar uma rede de colaboração e auxílio mútuo, facilitado pelos *blogs* [NTE/RORAIMA 2008][Técnicos 2011][Thalles 2009] e comunidades em redes sociais [Neitzel 2004], além de portais e fóruns [Técnicos 2008] criados com o intuito de compartilhar suas experiências, soluções e propostas de melhorias do sistema como um todo.

## 4. Desenvolvimento

Todo o sistema foi desenvolvido por bolsistas da UFPR, com a coordenação de professores da universidade e apoio dos técnicos dos núcleos de tecnologia educacional (NTE).

São diversas as linguagens de programação utilizadas no desenvolvimento do sistema. Para configuração do sistema base e rotinas de checagem e automação de tarefas a linguagem utilizada foi o *Shell Script*. A escolha é devida a ó tima integração com o sistema base, visto que a linguagem já é consolidada em sistemas operacionais do tipo *unix*.

Outras linguagens são utilizadas para funções específicas. *JavaScript* foi utilizada para o desenvolvimento da extensão do *gnome-shell* que implementa a busca e instalação de conteúdos educacionais citada na seção 2.2,  $C++$  foi utilizado para desenvolvimento de algumas interfaces gráficas, devido a grande disponibilidade de bibliotecas de apoio e ótima performance.

Os pilares do desenvolvimento são as ferramentas de controle de versão (GIT), de gerenciamento de projeto (Redmine) e de integração contínua (Jenkins), processo esse que envolve a modificação do sistema base (Ubuntu 12.04), remoção de pacotes não utilizados e instalação dos pacotes do LE, gerando uma imagem (ISO) do sistema Linux Educacional.

Toda nova atividade relacionada ao projeto é registrada no Redmine, o código correspondente é publicado no GIT e uma nova versão dos pacotes afetadas é publicada nos repositórios Debian. Quando o acúmulo de modificações é aceito como significativo uma nova versão do Linux Educacional é gerada e publicada no site oficial para *download*.

Cada atividade proposta é dessa forma rastreável em sua execução e estado corrente e todo o processo é aberto e disponível em sítios online. O Redmine no endereço http://redmine.c3sl.ufpr.br, o GIT em http://gitlab.c3sl.ufpr.br e o Jenkins em http://jenkins.c3sl.ufpr.br. Versões estáveis do produto final são disponibilizadas no site oficial do projeto, http://linuxeducacional.c3sl.ufpr.br.

## 5. Conclusão

O Linux Educacional 5 já é uma versão madura de distribuição orientada para aplicação em laboratórios educacionais. Além da personalização de diversas características, aten-

dendo demandas do MEC, técnicos das escolas e usuários, inclui ferramentas de busca e download de conteúdos educacionais, de gerenciamento de conjuntos de máquinas para grupos de alunos e agente de monitoração PROINFODATA. A escolha da interface Gnome torna mais amigável a interação com o usuário e facilita a migração a partir de outros sistemas operacionais. A atualização de pacotes vinculados é automática conforme estes sejam atualizados nos repositórios de origem, oferecendo a garantia de continuidade de versões associada à característica intrínseca oferecida neste sentido por software livre. Além da pesquisa relacionada e do produto gerado, o esforço de desenvolvimento proporciona a efetiva assimilação de tecnologia na área, contribuindo para a formação do substrato necessario para que novas tecnologias possam ser desenvolvidas no Brasil. ´ Também a gestão do projeto ofereceu a oportunidade de colocar em prática conhecimentos avançados de engenharia de software e o uso intenso de ferramentas de gestão, tanto de desenvolvimento como de testes e homologação. A utilização do LE em larga escala, cerca de 160.000 máquinas em todo país, confirma a aceitação do mesmo no nicho de aplicação a que se destina.

### **Referências**

Benyon, D. (2011). *Interação Humano-Computador*. Pearson Prentice Hall, 2nd edition.

- Debian (2013). Sistema de empacotamento debian. https://www.debian.org/ doc/manuals/debian-faq/ch-pkg\_basics.en.html.
- Debian (2014). Repositórios debian. https://wiki.debian.org/ HowToSetupADebianRepository.
- DistroWatch (2013). Distrowatch. http://distrowatch.com/.
- Neitzel, L. C. (2004). Facebook le linux educacional. https://www.facebook. com/pages/LE-Linux-Educacional/281679005258048?fref=ts.
- NTE/RORAIMA (2008). Blog dos técnicos. http://tecnico.univirr.com/.
- Thalles (2009). Linux educacional seja livre, use linux. http://thalleslinux. blogspot.com.br/.
- Técnicos (2008). Linux educacional o pinguim vai à escola. http:// linuxeducacional.com/.
- Técnicos (2011). Linux educacional blog. http://linuxeducacional.com/ blog/.